# Package 'questionr'

May 26, 2020

<span id="page-0-0"></span>Maintainer Julien Barnier <julien.barnier@ens-lyon.fr>

Version 0.7.1

Date 2020-05-26

License GPL  $(>= 2)$ 

Encoding UTF-8

Title Functions to Make Surveys Processing Easier

Description Set of functions to make the processing and analysis of surveys easier : interactive shiny apps and addins for data recoding, contingency tables, dataset metadata handling, and several convenience functions.

**Depends** R  $(>= 3.5.0)$ 

Imports shiny (>= 1.0.5), miniUI, rstudioapi, highr, styler, classInt, htmltools, graphics, stats, utils, labelled (>= 2.4.0), haven  $(>= 2.3.0)$ 

Suggests testthat, roxygen2, dplyr, tidyr, janitor, forcats, knitr

SystemRequirements xclip (Linux)

VignetteBuilder knitr

URL <https://juba.github.io/questionr/>

BugReports <https://github.com/juba/questionr/issues>

RoxygenNote 7.1.0

NeedsCompilation no

Author Julien Barnier [aut, cre], François Briatte [aut], Joseph Larmarange [aut]

Repository CRAN

Date/Publication 2020-05-26 11:30:05 UTC

# R topics documented:

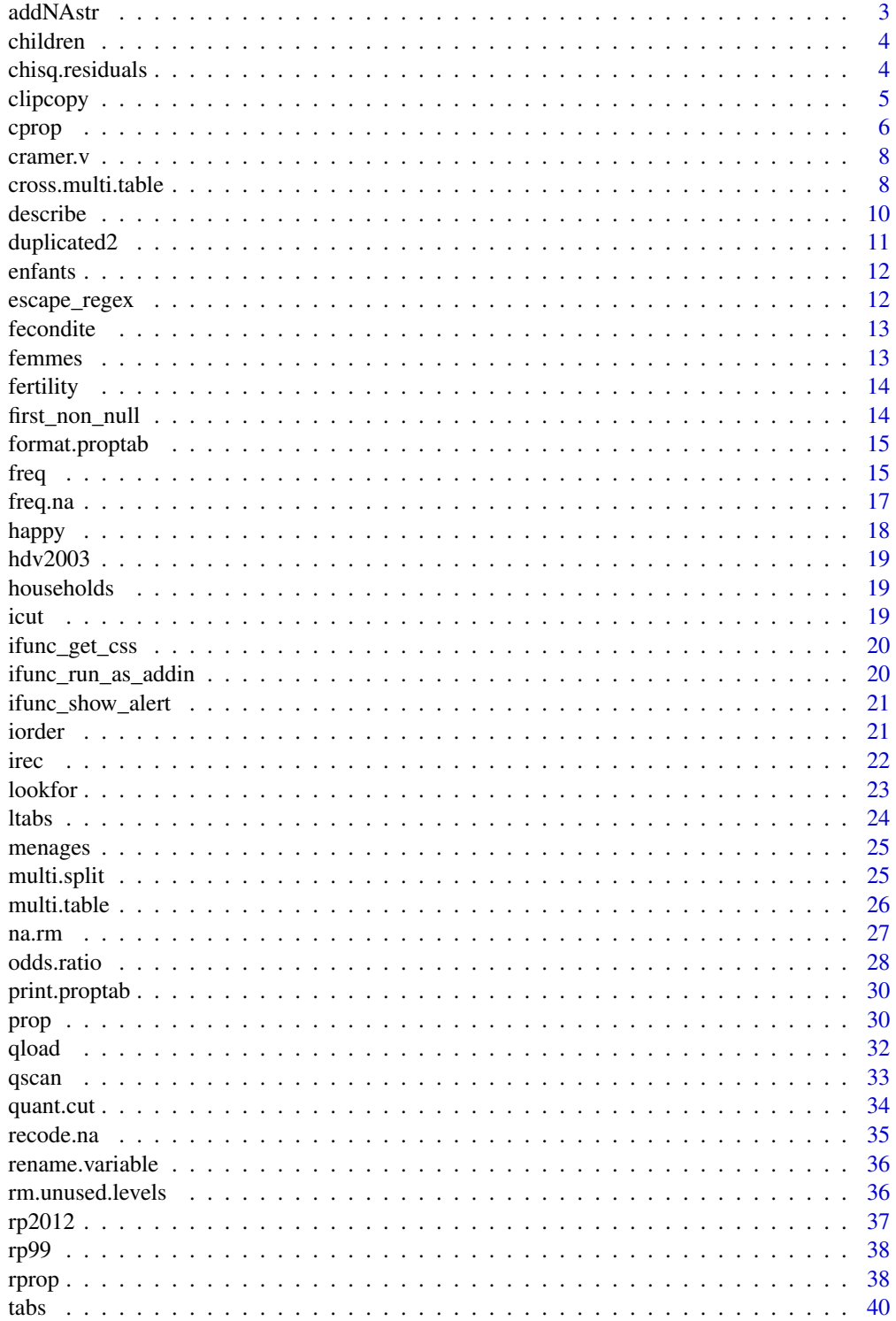

#### <span id="page-2-0"></span>addNAstr 3

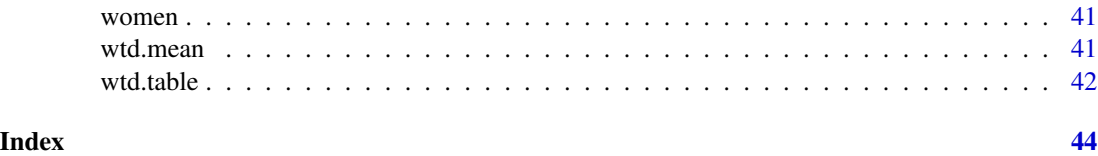

addNAstr *Transform missing values of a factor to an extra level*

#### Description

This function modifies a factor by turning NA into an extra level (so that NA values are counted in tables, for instance). This version of addNA extends the same function provided in R by allowing to specify a string name for the extra level (see examples).

#### Usage

 $addNAST(x, value = "NA", ...)$ 

#### Arguments

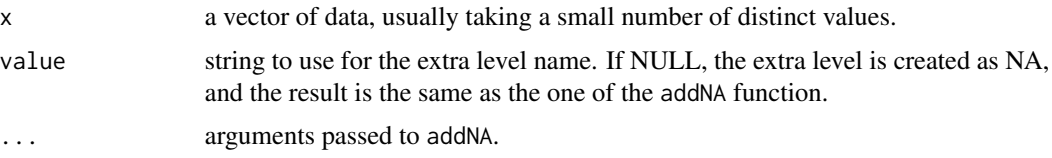

## Value

an object of class "factor", original missing values being coded as an extra level named NA if as.string=FALSE, "NA" if as.string=TRUE, as specified by as.string if as.string is a string.

#### Source

Adapted from James (<http://stackoverflow.com/a/5817181>) by Joseph Larmarange <joseph@larmarange.net>

## See Also

[addNA](#page-0-0) (base).

```
f <- as.factor(c("a","b",NA,"a","b"))
f
addNAstr(f)
addNAstr(f, value="missing")
addNAstr(f, value=NULL)
```
<span id="page-3-0"></span>

Some fictive results from a fecondity survey.

## Format

a data frame containing one record for each child of the surveyed women in the [fertility](#page-13-1) survey.

chisq.residuals *Return the chi-squared residuals of a two-way frequency table.*

#### Description

Return the raw, standardized or Pearson's residuals (the default) of a chi-squared test on a two-way frequency table.

#### Usage

```
chisq.residuals(tab, digits = 2, std = FALSE, raw = FALSE)
```
#### Arguments

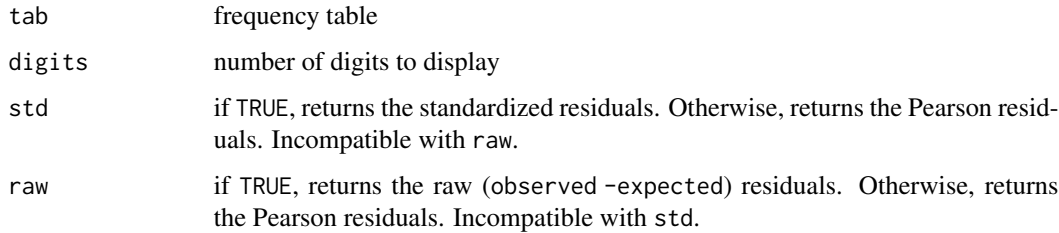

## Details

This function is just a wrapper around the [chisq.test](#page-0-0) base R function. See this function's help page for details on the computation.

## See Also

[chisq.test](#page-0-0)

#### <span id="page-4-0"></span>clipcopy 5

## Examples

```
## Sample table
data(Titanic)
tab \leftarrow apply(Titanic, c(1,4), sum)## Pearson residuals
chisq.residuals(tab)
## Standardized residuals
chisq.residuals(tab, std = TRUE)
## Raw residuals
chisq.residuals(tab, raw = TRUE)
```
<span id="page-4-1"></span>clipcopy *Transform an object into HTML and copy it for export*

## Description

This function transforms its argument to HTML with knitr::kable and then copy it to the clipboard or to a file for later use in an external application.

## Usage

```
clipcopy(obj, ...)
## Default S3 method:
clipcopy(
 obj,
  append = FALSE,file = FALSE,filename = "temp.html",
  clipboard.size = 4096,
  ...
)
## S3 method for class 'proptab'
clipcopy(obj, percent = NULL, digits = NULL, justify = "right", ...)
```
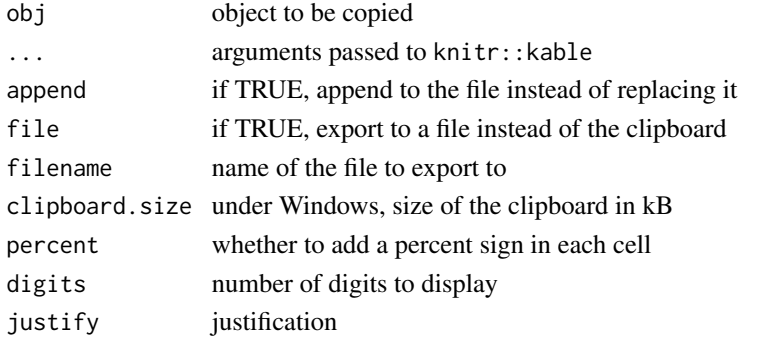

## <span id="page-5-0"></span>Details

Under Linux, this function requires that xclip is installed on the system to copy to the clipboard.

#### Value

NULL NULL

### See Also

[kable](#page-0-0), [format.proptab](#page-14-1)

[clipcopy](#page-4-1), [format.proptab](#page-14-1)

## Examples

```
data(iris)
tab <- table(cut(iris$Sepal.Length,8),cut(iris$Sepal.Width,4))
## Not run: copie(tab)
ptab <- rprop(tab, percent=TRUE)
## Not run: clipcopy(ptab)
```
<span id="page-5-1"></span>cprop *Column percentages of a two-way frequency table.*

#### Description

Return the column percentages of a two-way frequency table with formatting and printing options.

## Usage

```
cprop(tab, ...)
## S3 method for class 'table'
cprop(
  tab,
  digits = 1,
  total = TRUE,percent = FALSE,
 drop = TRUE,n = FALSE,
  ...
\mathcal{L}## S3 method for class 'data.frame'
cprop(
  tab,
  digits = 1,
```
### <span id="page-6-0"></span>cprop 7

```
total = TRUE,percent = FALSE,
  drop = TRUE,n = FALSE,
  ...
)
## S3 method for class 'matrix'
cprop(
  tab,
  digits = 1,
  total = TRUE,percent = FALSE,
  drop = TRUE,n = FALSE,
  ...
\mathcal{L}## S3 method for class 'tabyl'
cprop(tab, \text{ digits} = 1, \text{ total} = \text{TRUE}, \text{ percent} = \text{FALSE}, \text{ n} = \text{FALSE}, ...
```
## Arguments

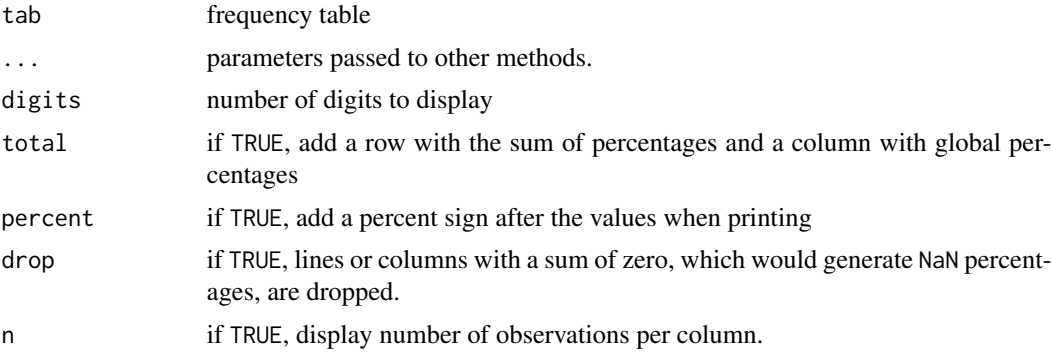

## Value

The result is an object of class table and proptab.

### See Also

[rprop](#page-37-1), [prop](#page-29-1), [table](#page-0-0), [prop.table](#page-0-0)

```
## Sample table
data(Titanic)
tab <- apply(Titanic, c(4,1), sum)
## Column percentages
cprop(tab)
```

```
## Column percentages with custom display
cprop(tab, digits=2, percent=TRUE, total=FALSE)
```
cramer.v *Compute Cramer's V of a two-way frequency table*

#### Description

This function computes Cramer's V for a two-way frequency table

#### Usage

```
cramer.v(tab)
```
## Arguments

tab table on which to compute the statistic

## Examples

```
data(Titanic)
tab \leq apply(Titanic, c(4,1), sum)
#' print(tab)
cramer.v(tab)
```
<span id="page-7-1"></span>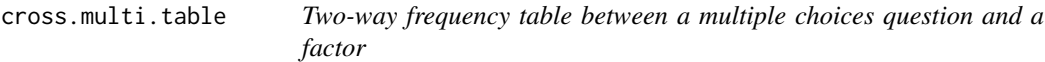

## Description

This function allows to generate a two-way frequency table from a multiple choices question and a factor. The question's answers must be stored in a series of binary variables.

## Usage

```
cross.multi.table(
  df,
  crossvar,
  weights = NULL,
  digits = 1,
  freq = FALSE,
  tfreq = "col",
  n = FALSE,
  na.rm = TRUE,...
\mathcal{E}
```
<span id="page-7-0"></span>

## <span id="page-8-0"></span>cross.multi.table 9

#### Arguments

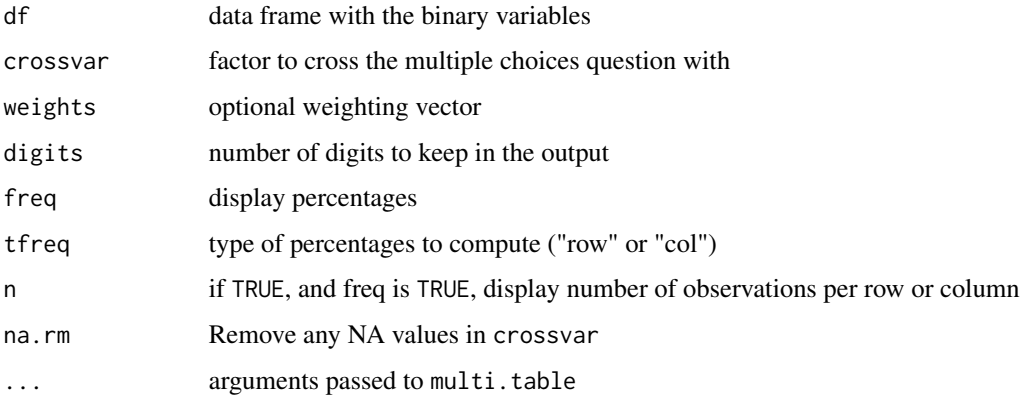

## Details

See the multi.table help page for details on handling of the multiple choices question and corresponding binary variables.

If freq is set to TRUE, the resulting table gives the columns percentages based on the contingency table of crossvar in the respondants population.

#### Value

Object of class table.

## See Also

[multi.table](#page-25-1), [multi.split](#page-24-1), [table](#page-0-0)

```
## Sample data frame
set.seed(1337)
sex <- sample(c("Man","Woman"),100,replace=TRUE)
jazz <- sample(c(0,1),100,replace=TRUE)
rock <- sample(c(TRUE, FALSE),100,replace=TRUE)
electronic <- sample(c("Y","N"),100,replace=TRUE)
weights <- runif(100)*2
df <- data.frame(sex,jazz,rock,electronic,weights)
## Two-way frequency table on 'music' variables by sex
cross.multi.table(df[,c("jazz", "rock","electronic")], df$sex, true.codes=list("Y"))
## Column percentages based on respondants
cross.multi.table(df[,c("jazz", "rock","electronic")], df$sex, true.codes=list("Y"), freq=TRUE)
## Row percentages based on respondants
cross.multi.table(df[,c("jazz", "rock","electronic")],
                  df$sex, true.codes=list("Y"), freq=TRUE, tfreq="row", n=TRUE)
```
<span id="page-9-0"></span>

This function describes the variables of a vector or a dataset that might include labels imported with haven packages.

#### Usage

```
describe(x, ...)
## S3 method for class 'factor'
describe(x, n = 10, show.length = TRUE, freq.n.max = 10, ...)
## S3 method for class 'numeric'
describe(x, n = 10, show.length = TRUE, freq.n.max = 10, ...)
## S3 method for class 'character'
describe(x, n = 10, show.length = TRUE, freq.n.max = 10, ...)
## Default S3 method:
describe(x, n = 10, show.length = TRUE, freq.n.max = 10, ...)
## S3 method for class 'haven_labelled'
describe(x, n = 10, show.length = TRUE, freq.n.max = 10, ...)
## S3 method for class 'data.frame'
describe(x, ..., n = 10, freq.n.max = 0)
## S3 method for class 'description'
```
#### Arguments

 $print(x, \ldots)$ 

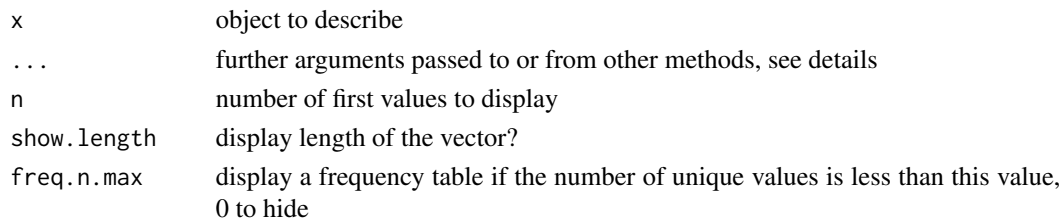

## Details

When describing a data.frame, you can provide variable names as character strings. Using the "\*" or "|" wildcards in a variable name will search for it using a regex match. The search will also take into account variable labels, if any. See examples.

## <span id="page-10-0"></span>duplicated2 11

## Value

an object of class description.

## Author(s)

Joseph Larmarange <joseph@larmarange.net>

### See Also

[lookfor](#page-22-1)

## Examples

```
data(hdv2003)
describe(hdv2003$sexe)
describe(hdv2003$age)
data(fecondite)
describe(femmes$milieu)
describe(hdv2003)
describe(hdv2003, "cuisine", "heures.tv")
describe(hdv2003, "trav*")
describe(hdv2003, "trav|lecture")
describe(hdv2003, "trav", "lecture")
describe(femmes)
describe(femmes, "ident")
```
duplicated2 *Determine all duplicate elements*

#### Description

The native [duplicated](#page-0-0) function determines which elements of a vector or data frame are duplicates of elements already observed in the vector or the data frame provided. Therefore, only the second occurence (or third or nth) of an element is considered as a duplicate. duplicated2 is similar but will also mark the first occurence as a duplicate (see examples).

#### Usage

```
duplicated2(x)
```
## Arguments

x a vector, a data frame or a matrix

## Value

A logical vector indicated wich elements are duplicated in x.

## <span id="page-11-0"></span>Source

<http://forums.cirad.fr/logiciel-R/viewtopic.php?p=2968>

## See Also

[duplicated](#page-0-0)

## Examples

```
df <- data.frame(x=c("a","b","c","b","d","c"),y=c(1,2,3,2,4,3))
df
duplicated(df)
duplicated2(df)
```
enfants *A fertility survey - "enfants" table*

#### Description

Some fictive results from a fecondity survey.

#### Format

a data frame containing one record for each child of the surveyed women in the [fecondite](#page-12-1) survey.

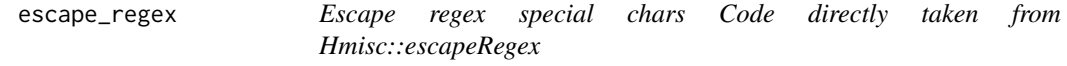

## Description

Escape regex special chars Code directly taken from Hmisc::escapeRegex

#### Usage

escape\_regex(s)

## Arguments

s string to escape regex special chars from

<span id="page-12-1"></span><span id="page-12-0"></span>

Some fictive results from a fecondity survey, with French labels.

## Format

3 data frames with labelled data (as if data would have been imported from SPSS with haven):

- menages contains some information from the households selected for the survey;
- femmes contains the questionnaire administered to all 15-49 years old women living in the selected households;
- enfants contains one record for each child of the surveyed women.

Data can be linked using the variables id\_menage and id\_femme.

## See Also

[fertility](#page-13-1) for an English version of this dataset.

## Examples

```
data(fecondite)
describe(menages)
describe(femmes)
describe(enfants)
```
femmes *A fertility survey - "femmes" table*

## Description

Some fictive results from a fecondity survey.

## Format

a data frame containing the questionnaire administered to all 15-49 years old women living in the selected households for the [fecondite](#page-12-1) survey.

<span id="page-13-1"></span><span id="page-13-0"></span>

Some fictive results from a fecondity survey, with English labels.

### Format

3 data frames with labelled data (as if data would have been imported from SPSS with haven):

- households contains some information from the households selected for the survey;
- women contains the questionnaire administered to all 15-49 years old women living in the selected households;
- children contains one record for each child of the surveyed women.

Data can be linked using the variables id\_household and id\_woman.

## See Also

[fecondite](#page-12-1) for an French version of this dataset.

#### Examples

```
data(fertility)
describe(households)
describe(women)
describe(children)
```
first\_non\_null *Return first non-null of two values*

## Description

Return first non-null of two values

## Usage

x %||% y

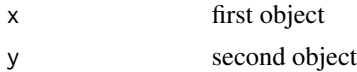

<span id="page-14-1"></span><span id="page-14-0"></span>format.proptab *S3 format method for proptab objects.*

## Description

Format an object of class proptab for printing depending on its attributes.

## Usage

```
## S3 method for class 'proptab'
format(x, digits = NULL, percent = NULL, justify = "right", ...)
```
## Arguments

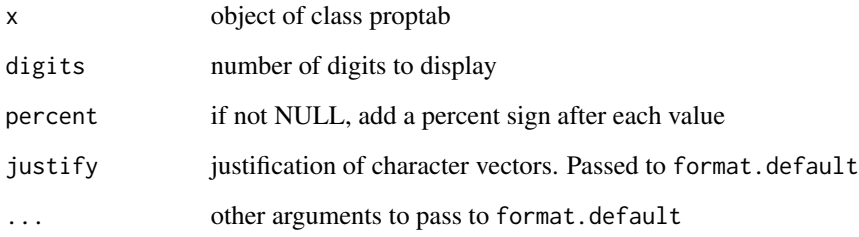

## Details

This function is designed for internal use only.

#### See Also

[format.default](#page-0-0), [print.proptab](#page-29-2)

freq *Generate frequency tables.*

## Description

Generate and format frequency tables from a variable or a table, with percentages and formatting options.

## Usage

```
freq(
 x,
 digits = 1,
 cum = FALSE,
  total = FALSE,exclude = NULL,
 sort = ",
 valid = !(NA %in% exclude),
 levels = c("prefixed", "labels", "values"),
 na.last = TRUE
\mathcal{L}
```
## Arguments

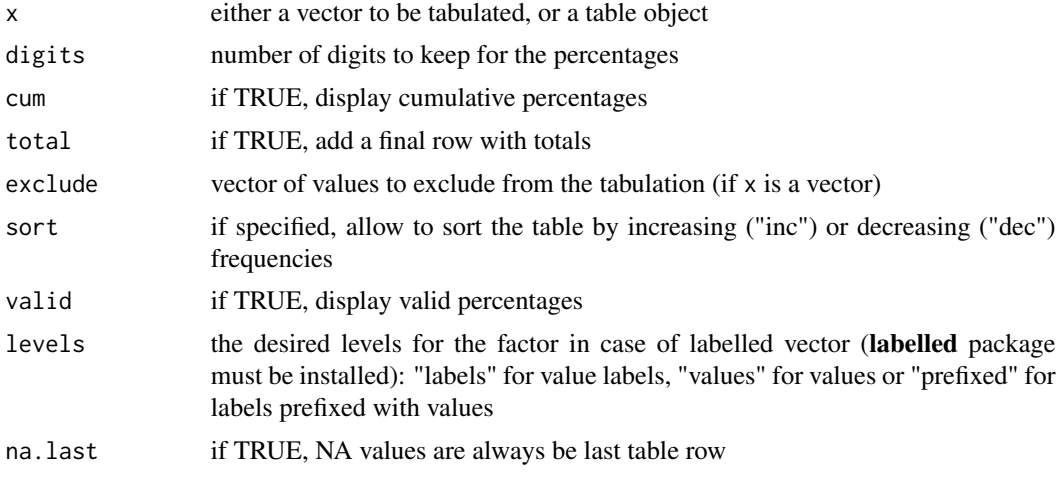

## Value

The result is an object of class data.frame.

## See Also

[table](#page-0-0), [prop](#page-29-1), [cprop](#page-5-1), [rprop](#page-37-1)

```
# factor
data(hdv2003)
freq(hdv2003$qualif)
freq(hdv2003$qualif, cum = TRUE, total = TRUE)
freq(hdv2003$qualif, cum = TRUE, total = TRUE, sort ="dec")
# labelled data
data(fecondite)
freq(femmes$region)
```
<span id="page-15-0"></span>

#### <span id="page-16-0"></span>freq.na and the state of the state of the state of the state of the state of the state of the state of the state of the state of the state of the state of the state of the state of the state of the state of the state of th

```
freq(femmes$region, levels = "l")
freq(femmes$region, levels = "v")
```
freq.na *Generate frequency table of missing values.*

## Description

Generate a frequency table of missing values as raw counts and percentages.

#### Usage

freq.na(data, ...)

## Arguments

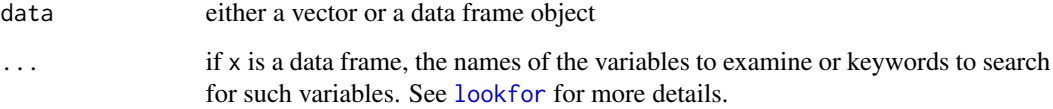

## Value

The result is an object of class data.frame.

### See Also

[table](#page-0-0), [is.na](#page-0-0)

```
data(hdv2003)
## Examine a single vector.
freq.na(hdv2003$qualif)
## Examine a data frame.
freq.na(hdv2003)
## Examine several variables.
freq.na(hdv2003, "nivetud", "trav.satisf")
## To see only variables with the most number of missing values
head(freq.na(hdv2003))
```
<span id="page-17-0"></span>

This data extract is taken from Hadley Wickham's productplots package. The original description follows, with minor edits.

The data is a small sample of variables related to happiness from the General Social Survey (GSS). The GSS is a yearly cross-sectional survey of Americans, run from 1972. We combine data for 25 years to yield 51,020 observations, and of the over 5,000 variables, we select nine related to happiness:

## Format

A data frame with 51020 rows and 10 variables

#### Details

- age. age in years: 18–89.
- degree. highest education: lt high school, high school, junior college, bachelor, graduate.
- finrela. relative financial status: far above, above average, average, below average, far below.
- happy. happiness: very happy, pretty happy, not too happy.
- health. health: excellent, good, fair, poor.
- marital. marital status: married, never married, divorced, widowed, separated.
- sex. sex: female, male.
- wtsall. probability weight. 0.43–6.43.

#### References

Smith, Tom W., Peter V. Marsden, Michael Hout, Jibum Kim. *General Social Surveys, 1972-2006*. [machine-readable data file]. Principal Investigator, Tom W. Smith; Co-Principal Investigators, Peter V. Marsden and Michael Hout, NORC ed. Chicago: National Opinion Research Center, producer, 2005; Storrs, CT: The Roper Center for Public Opinion Research, University of Connecticut, distributor. 1 data file (57,061 logical records) and 1 codebook (3,422 pp).

<span id="page-18-0"></span>

Sample from 2000 people and 20 variables taken from the *Histoire de Vie* survey, produced in France in 2003 by INSEE.

## Format

A data frame with 2000 rows and 20 variables

#### Source

[http://www.insee.fr/fr/themes/detail.asp?ref\\_id=fd-HDV03](http://www.insee.fr/fr/themes/detail.asp?ref_id=fd-HDV03)

households *A fertility survey - "households" table*

#### Description

Some fictive results from a fecondity survey.

## Format

a data frame containing some information from the households selected for the [fertility](#page-13-1) survey.

icut *Interactive conversion from numeric to factor*

## Description

This function launches a shiny app in a web browser in order to do interactive conversion of a numeric variable into a categorical one.

#### Usage

 $icut(obj = NULL, var_name = NULL)$ 

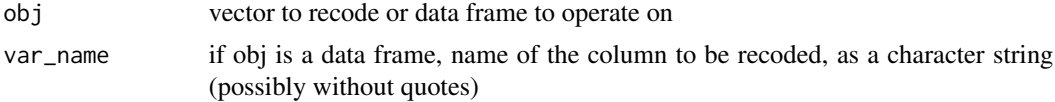

## Value

The function launches a shiny app in the system web browser. The recoding code is returned in the console when the app is closed with the "Done" button.

## Examples

```
## Not run:
data(hdv2003)
icut(hdv2003, "age")
irec(hdv2003, heures.tv)
```
## End(Not run)

## ifunc\_get\_css *Returns custom CSS content*

## Description

Returns custom CSS content

## Usage

ifunc\_get\_css()

ifunc\_run\_as\_addin *Check if we are currently running as an rstudio addin*

## Description

Check if we are currently running as an rstudio addin

## Usage

ifunc\_run\_as\_addin()

<span id="page-19-0"></span>

<span id="page-20-0"></span>ifunc\_show\_alert *Display an alert, only on first launch for the current session*

#### Description

Display an alert, only on first launch for the current session

#### Usage

```
ifunc_show_alert(run_as_addin)
```
## Arguments

run\_as\_addin TRUE if the function is running as an rstudio addin

iorder *Interactive reordering of factor levels*

#### Description

This function launches a shiny app in a web browser in order to do interactive reordering of the levels of a categorical variable (character or factor).

## Usage

 $i$ order(obj = NULL, var\_name = NULL)

#### Arguments

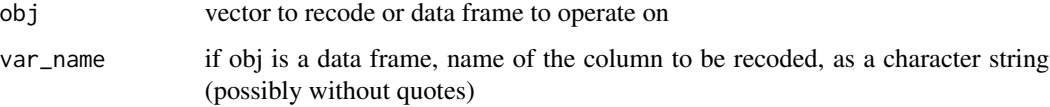

## Details

The generated convert the variable into a factor, as only those allow for levels ordering.

## Value

The function launches a shiny app in the system web browser. The reordering code is returned in the console when the app is closed with the "Done" button.

## Examples

```
## Not run:
data(hdv2003)
iorder(hdv2003, "qualif")
```
## End(Not run)

irec *Interactive recoding*

## Description

This function launches a shiny app in a web browser in order to do interactive recoding of a categorical variable (character or factor).

## Usage

irec(obj = NULL, var\_name = NULL)

## Arguments

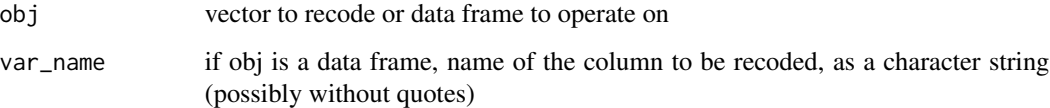

## Value

The function launches a shiny app in the system web browser. The recoding code is returned in the console when the app is closed with the "Done" button.

## Examples

```
## Not run:
data(hdv2003)
irec()
v <- sample(c("Red","Green","Blue"), 50, replace=TRUE)
irec(v)
irec(hdv2003, "qualif")
irec(hdv2003, sexe) ## this also works
```
## End(Not run)

<span id="page-21-0"></span>

<span id="page-22-1"></span><span id="page-22-0"></span>

lookfor emulates the lookfor Stata command in R. It supports searching into the variable names of regular R data frames as well as into SPSS and Stata datasets loaded in R via the haven, in which case it will also search variable descriptions (labels). The command is meant to help users finding variables in large datasets.

#### Usage

```
lookfor(data, ..., labels = TRUE, ignore.case = TRUE, details = FALSE)
look_for(data, ..., labels = TRUE, ignore.case = TRUE, details = FALSE)
```
## Arguments

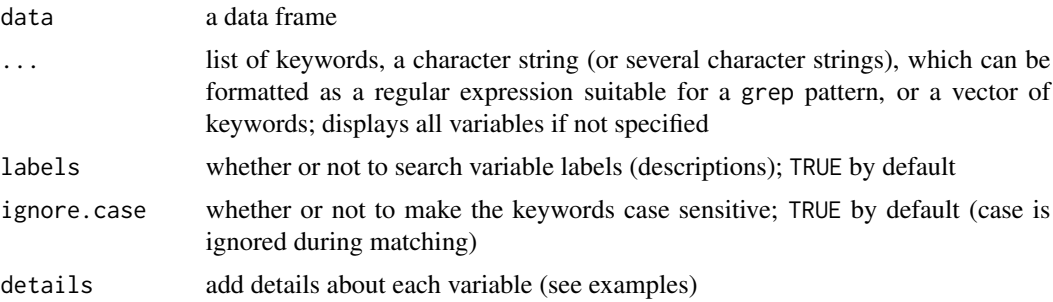

## Details

The function, imported from labelled, looks into the variable names for matches to the keywords. If the data frame has been imported into R with haven package, then variable labels are included in the search scope. If labelled package is installed, variable labels of data.frame imported with foreign or memisc packages will also be taken into account.

#### Value

a data frame featuring the variable position, name and description (if it exists) in the original data frame

## Author(s)

François Briatte <f.briatte@gmail.com>

#### Source

Based on the behaviour of the lookfor command in Stata.

24 ltabs and the contract of the contract of the contract of the contract of the contract of the contract of the contract of the contract of the contract of the contract of the contract of the contract of the contract of t

## See Also

query in the memisc package

## Examples

```
lookfor(iris)
# Look for a single keyword.
lookfor(iris, "petal")
lookfor(iris, "s")
# Look for with a regular expression
lookfor(iris, "petal|species")
lookfor(iris, "s$")
# Look for with several keywords
lookfor(iris, "pet", "sp")
lookfor(iris, "pet", "sp", "width")
# Labelled data
data(fecondite)
lookfor(femmes)
lookfor(femmes, "date")
# Display details
lookfor(femmes, details = TRUE)
```
ltabs *Cross tabulation with labelled variables*

## Description

This function is a wrapper around [xtabs](#page-0-0), adding automatically value labels for labelled vectors if labelled package eis installed.

#### Usage

```
ltabs(
  formula,
  data,
  levels = c("prefixed", "labels", "values"),
  variable_label = TRUE,
  ...
)
```
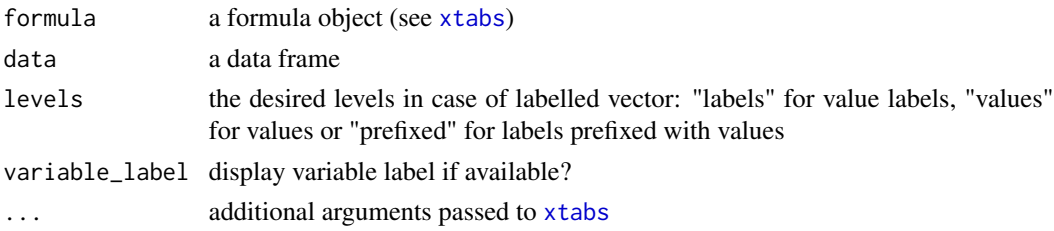

<span id="page-23-0"></span>

#### <span id="page-24-0"></span>menages 25

## See Also

[xtabs](#page-0-0).

## Examples

```
data(fecondite)
ltabs(~radio, femmes)
ltabs(~radio+tv, femmes)
ltabs(~radio+tv, femmes, "l")
ltabs(~radio+tv, femmes, "v")
ltabs(~radio+tv+journal, femmes)
ltabs(~radio+tv, femmes, variable_label = FALSE)
```
menages *A fertility survey - "menages" table*

### Description

Some fictive results from a fecondity survey.

## Format

a data frame containing some information from the households selected for the [fecondite](#page-12-1) survey.

<span id="page-24-1"></span>multi.split *Split a multiple choices variable in a series of binary variables*

## Description

Split a multiple choices variable in a series of binary variables

## Usage

```
multi.split(var, split.char = "/", mnames = NULL)
```
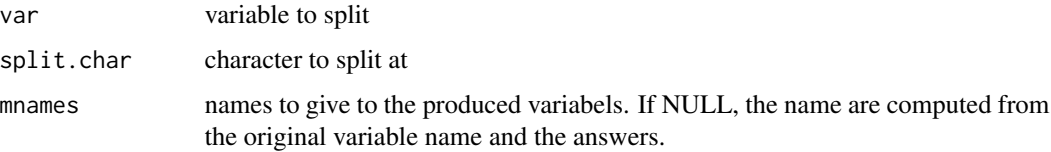

## Details

This function takes as input a multiple choices variable where choices are recorded as a string and separated with a fixed character. For example, if the question is about the favourite colors, answers could be "red/blue", "red/green/yellow", etc. This function splits the variable into as many variables as the number of different choices. Each of these variables as a 1 or 0 value corresponding to the choice of this answer. They are returned as a data frame.

## Value

Returns a data frame.

#### See Also

[multi.table](#page-25-1)

## Examples

```
v <- c("red/blue","green","red/green","blue/red")
multi.split(v)
## One-way frequency table of the result
multi.table(multi.split(v))
```

```
multi.table One-way frequency table for multiple choices question
```
## Description

This function allows to generate a frequency table from a multiple choices question. The question's answers must be stored in a series of binary variables.

## Usage

```
multi.table(df, true.codes = NULL, weights = NULL, digits = 1, freq = TRUE)
```
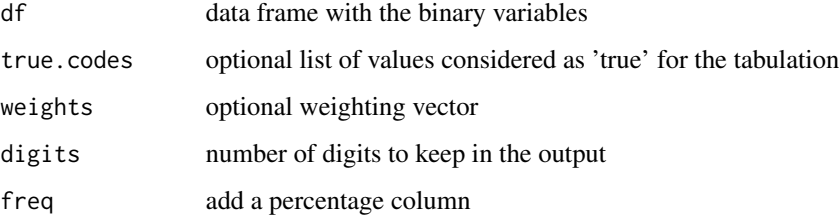

<span id="page-25-0"></span>

#### <span id="page-26-0"></span>na.rm 27

#### Details

The function is applied to a series of binary variables, each one corresponding to a choice of the question. For example, if the question is about seen movies among a movies list, each binary variable would correspond to a movie of the list and be true or false depending of the choice of the answer.

By default, only '1' and 'TRUE' as considered as 'true' values fro the binary variables, and counted in the frequency table. It is possible to specify other values to be counted with the true.codes argument. Note than '1' and 'TRUE' are always considered as true values even if true.codes is provided.

If freq is set to TRUE, a percentage column is added to the resulting table. This percentage is computed by dividing the number of TRUE answers for each value by the total number of (potentially weighted) observations. Thus, these percentages sum can be greater than 100.

#### Value

Object of class table.

#### See Also

[cross.multi.table](#page-7-1), [multi.split](#page-24-1), [table](#page-0-0)

#### Examples

```
## Sample data frame
set.seed(1337)
sex <- sample(c("Man","Woman"),100,replace=TRUE)
jazz <- sample(c(0,1),100,replace=TRUE)
rock <- sample(c(TRUE, FALSE),100,replace=TRUE)
electronic <- sample(c("Y","N"),100,replace=TRUE)
weights <- runif(100)*2
df <- data.frame(sex,jazz,rock,electronic,weights)
## Frequency table on 'music' variables
multi.table(df[,c("jazz", "rock","electronic")], true.codes=list("Y"))
## Weighted frequency table on 'music' variables
multi.table(df[,c("jazz", "rock","electronic")], true.codes=list("Y"), weights=df$weights)
## No percentages
multi.table(df[,c("jazz", "rock","electronic")], true.codes=list("Y"), freq=FALSE)
```
na.rm *Remove observations with missing values*

#### Description

na. rm is similar to [na.omit](#page-0-0) but allows to specify a list of variables to take into account.

#### Usage

 $na.rm(x, v = NULL)$ 

28 odds.ratio

#### Arguments

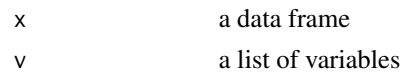

## Details

If  $\nu$  is not specified, the result of na.rm will be the same as [na.omit.](#page-0-0) If a list of variables is specified through v, only observations with a missing value (NA) for one of the specified variables will be removed from x. See examples.

#### Author(s)

Joseph Larmarange <joseph@larmarange.net>

#### See Also

[na.omit](#page-0-0)

## Examples

```
df <- data.frame(x = c(1, 2, 3), y = c(0, 10, NA), z= c("a", NA, "b"))
df
na.omit(df)
na.rm(df)
na.rm(df, c("x","y"))
na.rm(df, "z")
```
odds.ratio *Odds Ratio*

## Description

S3 method for odds ratio

#### Usage

```
odds.ratio(x, ...)
## S3 method for class 'glm'
odds.ratio(x, level = 0.95, ...)
## S3 method for class 'multinom'
odds.ratio(x, level = 0.95, ...)
## S3 method for class 'factor'
odds.ratio(x, fac, level = 0.95, ...)
## S3 method for class 'table'
```
<span id="page-27-0"></span>

#### <span id="page-28-0"></span>odds.ratio 29

```
odds.ratio(x, level = 0.95, ...)
## S3 method for class 'matrix'
odds.ratio(x, level = 0.95, ...)
## S3 method for class 'numeric'
odds.ratio(x, y, level = 0.95, ...)
## S3 method for class 'odds.ratio'
print(x, signif.stars = TRUE, ...)
```
#### Arguments

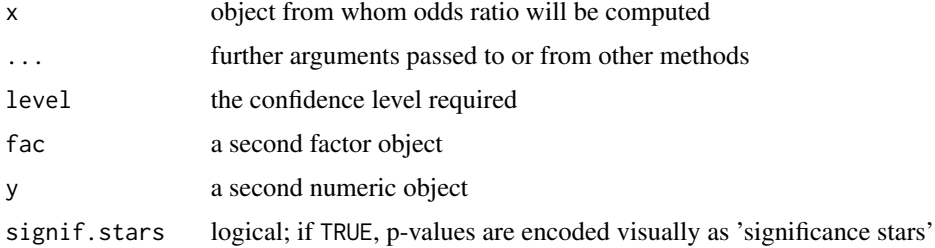

## Details

For models calculated with glm, x should have been calculated with family=binomial. p-value are the same as summary(x)\$coefficients[,4]. Odds ratio could also be obtained with  $exp(cof(x))$ and confidence intervals with  $exp($ confint $(x)$ ).

For models calculated with multinom (nnet), p-value are calculated according to [http://www.ats.](http://www.ats.ucla.edu/stat/r/dae/mlogit.htm) [ucla.edu/stat/r/dae/mlogit.htm](http://www.ats.ucla.edu/stat/r/dae/mlogit.htm).

For 2x2 table, factor or matrix, odds.ratio uses [fisher.test](#page-0-0) to compute the odds ratio.

#### Value

Returns a data.frame of class odds.ratio with odds ratios, their confidence interval and p-values.

If x and y are proportions, odds.ratio simply returns the value of the odds ratio, with no confidence interval.

#### Author(s)

Joseph Larmarange <joseph@larmarange.net>

#### See Also

[glm](#page-0-0) in the [stats](#page-0-0) package.

[multinom](#page-0-0) in the [nnet](#page-0-0) package.

[fisher.test](#page-0-0) in the [stats](#page-0-0) package.

[printCoefmat](#page-0-0) in the [stats](#page-0-0) package.

## <span id="page-29-0"></span>Examples

```
data(hdv2003)
reg <- glm(cinema ~ sexe + age, data=hdv2003, family=binomial)
odds.ratio(reg)
odds.ratio(hdv2003$sport, hdv2003$cuisine)
odds.ratio(table(hdv2003$sport, hdv2003$cuisine))
M <- matrix(c(759, 360, 518, 363), ncol = 2)
odds.ratio(M)
odds.ratio(0.26, 0.42)
```
<span id="page-29-2"></span>print.proptab *S3 print method for proptab objects.*

## Description

Print an object of class proptab.

#### Usage

```
## S3 method for class 'proptab'
print(x, digits = NULL, percent = NULL, justify = "right", ...)
```
## Arguments

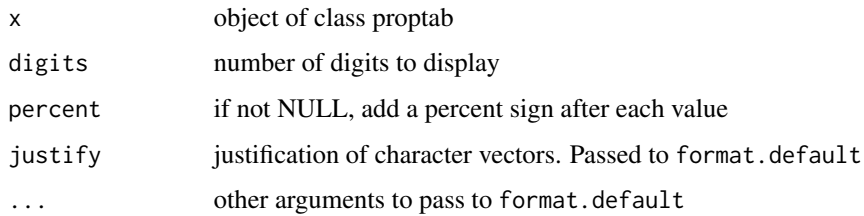

### See Also

[format.proptab](#page-14-1)

<span id="page-29-1"></span>prop *Global percentages of a two-way frequency table.*

## Description

Return the percentages of a two-way frequency table with formatting and printing options.

prop 31

## Usage

```
prop(tab, ...)
prop_table(
  tab,
  digits = 1,
  total = TRUE,percent = FALSE,
  drop = TRUE,n = FALSE,
  ...
)
## S3 method for class 'data.frame'
prop(
  tab,
  digits = 1,
  total = TRUE,percent = FALSE,
  drop = TRUE,n = FALSE,
  ...
\mathcal{L}## S3 method for class 'matrix'
prop(
  tab,
  digits = 1,
  total = TRUE,percent = FALSE,
  drop = TRUE,n = FALSE,
  ...
\mathcal{L}## S3 method for class 'tabyl'
prop(tab, \text{ digits} = 1, \text{ total} = TRUE, \text{ percent} = FALSE, \text{ n = FALSE}, ...)
```
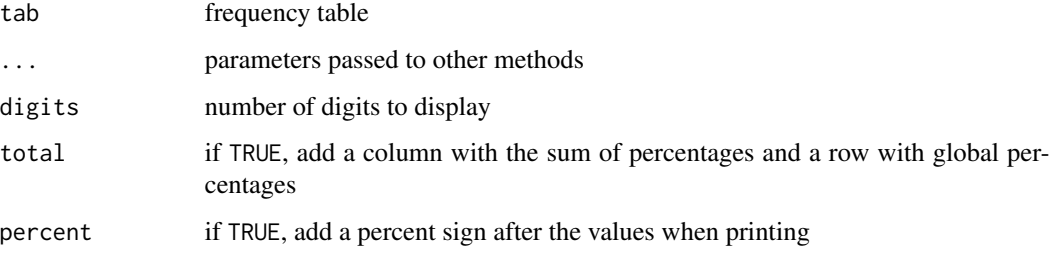

<span id="page-31-0"></span> $32$  qload

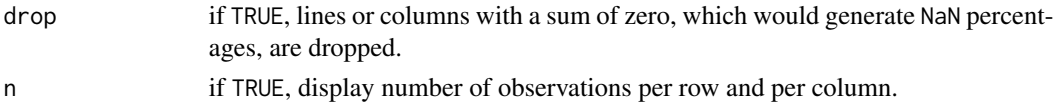

## Value

The result is an object of class table and proptab.

#### See Also

[rprop](#page-37-1), [cprop](#page-5-1), [table](#page-0-0), [prop.table](#page-0-0)

## Examples

```
## Sample table
data(Titanic)
tab <- apply(Titanic, c(1,4), sum)
## Percentages
prop(tab)
## Percentages with custom display
prop(tab, digits=2, percent=TRUE, total=FALSE, n=TRUE)
```
<span id="page-31-1"></span>qload *Load one or more packages, installing them first if necessary*

## Description

This function quickly loads one or more packages, installing them quietly if necessary.

## Usage

 $qload(..., load = TRUE, silent = TRUE)$ 

## Arguments

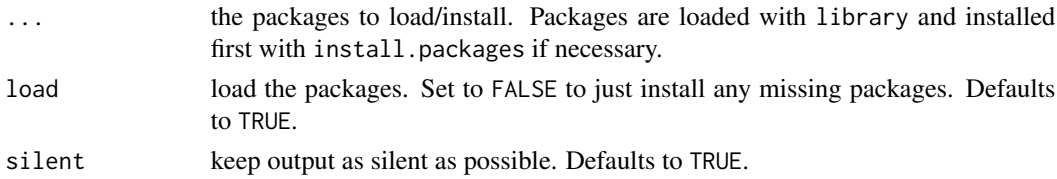

## Details

The function probably requires R 3.0.0 or above to make use of the quiet argument when calling install.packages. It is not clear what the argument previously achieved in older versions of R.

## Value

The result is a list of packages cited in the scripts.

#### <span id="page-32-0"></span> $\sigma$ qscan  $\sim$  33

## Author(s)

François Briatte <f.briatte@gmail.com>

#### See Also

[qscan](#page-32-1), [install.packages](#page-0-0), [library](#page-0-0)

## Examples

qload("questionr") qload("questionr", silent = FALSE)

<span id="page-32-1"></span>qscan *Scan R scripts and load/install all detected packages*

## Description

This function scans one or more R scripts and tries to quick-load/install the packages mentioned by library or require functions.

## Usage

 $qscan(..., load = TRUE, detail = TRUE)$ 

## Arguments

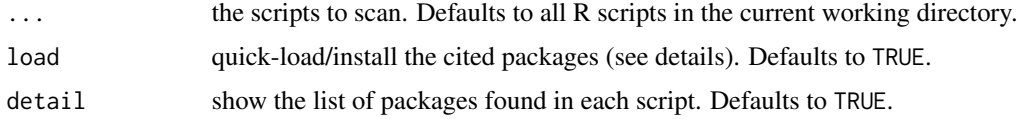

## Details

The function calls the qload function to quick-load/install the packages.

## Value

The result is a list of packages cited in the scripts.

## Author(s)

François Briatte <f.briatte@gmail.com>

## See Also

[qload](#page-31-1), [library](#page-0-0)

## Examples

```
## Scan the working directory.
## Not run: qscan()
```
quant.cut *Transform a quantitative variable into a qualitative variable*

## Description

This function transforms a quantitative variable into a qualitative one by breaking it into classes with the same frequencies.

#### Usage

```
quant.cut(var, nbclass, include.lowest = TRUE, right = FALSE, dig.lab = 5, ...)
```
## Arguments

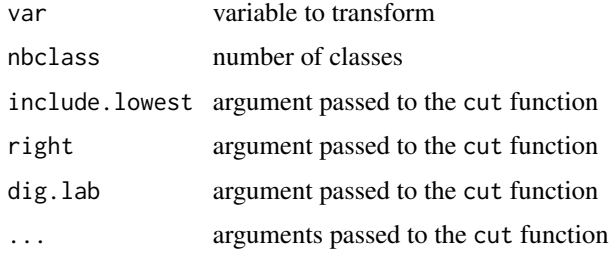

#### Details

This is just a simple wrapper around the cut and quantile functions.

#### Value

The result is a factor.

#### See Also

[cut](#page-0-0), [quantile](#page-0-0)

```
data(iris)
sepal.width3cl <- quant.cut(iris$Sepal.Width,3)
table(sepal.width3cl)
```
<span id="page-33-0"></span>

<span id="page-34-0"></span>recode.na *Recode values of a variable to missing values, using exact or regular expression matching.*

#### Description

This function recodes selected values of a quantitative or qualitative variable by matching its levels to exact or regular expression matches.

## Usage

```
recode.na(x, ..., verbose = FALSE, regex = TRUE, as.numeric = FALSE)
```
#### Arguments

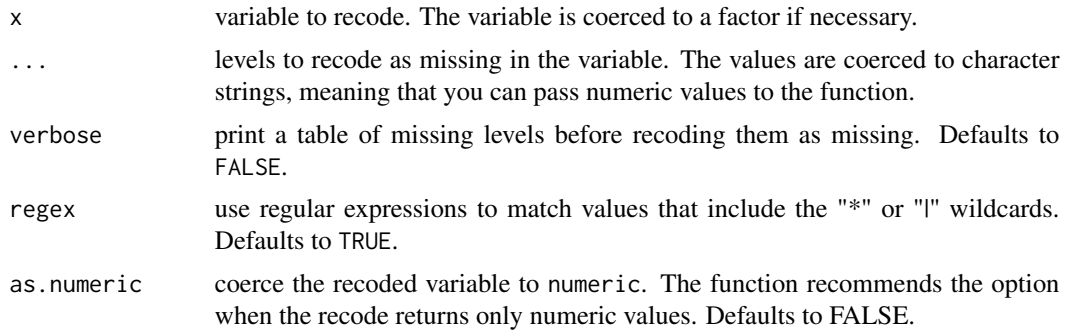

## Value

The result is a factor with properly encoded missing values. If the recoded variable contains only numeric values, it is converted to an object of class numeric.

## Author(s)

François Briatte <f.briatte@gmail.com>

#### See Also

[regex](#page-0-0)

```
data(hdv2003)
## With exact string matches.
hdv2003$nivetud = recode.na(hdv2003$nivetud, "Inconnu")
## With regular expressions.
hdv2003$relig = recode.na(hdv2003$relig, "[A|a]ppartenance", "Rejet|NSP")
## Showing missing values.
hdv2003$clso = recode.na(hdv2003$clso, "Ne sait pas", verbose = TRUE)
```
<span id="page-35-0"></span>36 rm.unused.levels

```
## Test results with freq.
freq(recode.na(hdv2003$trav.satisf, "Equilibre"))
## Truncate a count variable (recommends numeric conversion).
freq(recode.na(hdv2003$freres.soeurs, 5:22))
```
rename.variable *Rename a data frame column*

#### Description

Rename a data frame column

#### Usage

rename.variable(df, old, new)

#### Arguments

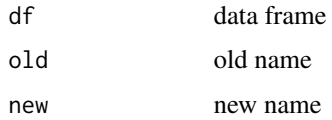

#### Value

A data frame with the column named "old" renamed as "new"

## Examples

```
data(iris)
str(iris)
iris <- rename.variable(iris, "Species", "especes")
str(iris)
```
rm.unused.levels *Remove unused levels*

## Description

This function removes unused levels of a factor or in a data.frame. See examples.

#### Usage

 $rm.$ unused.levels $(x, v = NULL)$ 

#### <span id="page-36-0"></span> $rp2012$  37

#### Arguments

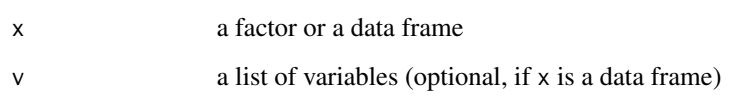

## Details

If  $x$  is a data frame, only factor variables of  $x$  will be impacted. If a list of variables is provided through v, only the unused levels of the specified variables will be removed.

## Author(s)

Joseph Larmarange <joseph@larmarange.net>

#### Examples

```
df <- data.frame(v1=c("a","b","a","b"),v2=c("x","x","y","y"))
df$v1 <- factor(df$v1,c("a","b","c"))
df$v2 <- factor(df$v2,c("x","y","z"))
df
str(df)
str(rm.unused.levels(df))
str(rm.unused.levels(df,"v1"))
```
rp2012 *2012 French Census - French cities of more than 2000 inhabitants*

#### Description

Sample from the 2012 national french census. It contains results for every french city of more than 2000 inhabitants, and a small subset of variables, both in population counts and proportions.

#### Format

A data frame with 5170 rows and 60 variables

## Source

<http://www.insee.fr/fr/bases-de-donnees/default.asp?page=recensements.htm>

<span id="page-37-0"></span>

Sample from the 1999 french census for the cities of the Rhône state.

## Format

A data frame with 301 rows and 21 variables

#### Source

<http://www.insee.fr/fr/bases-de-donnees/default.asp?page=recensements.htm>

<span id="page-37-1"></span>rprop *Row percentages of a two-way frequency table.*

## Description

Return the row percentages of a two-way frequency table with formatting and printing options.

#### Usage

```
rprop(tab, ...)
## S3 method for class 'table'
rprop(
  tab,
 digits = 1,
  total = TRUE,percent = FALSE,
 drop = TRUE,n = FALSE,
  ...
)
## S3 method for class 'data.frame'
rprop(
  tab,
 digits = 1,
 total = TRUE,percent = FALSE,
 drop = TRUE,n = FALSE,
```
<span id="page-38-0"></span>rprop 39

...

```
)
## S3 method for class 'matrix'
rprop(
  tab,
  digits = 1,
  total = TRUE,percent = FALSE,
  drop = TRUE,n = FALSE,
  ...
)
## S3 method for class 'tabyl'
rprop(tab, \text{ digits} = 1, \text{ total} = \text{TRUE}, \text{ percent} = \text{FALSE}, \text{ n} = \text{FALSE}, ...
```
## Arguments

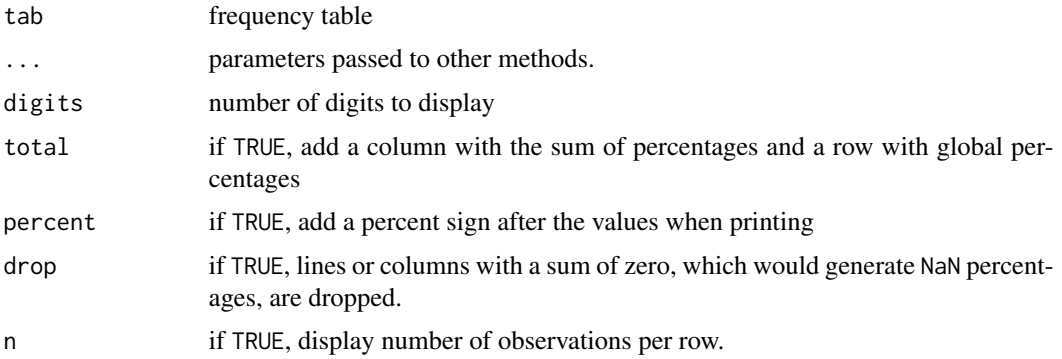

## Value

The result is an object of class table and proptab.

## See Also

[cprop](#page-5-1), [prop](#page-29-1), [table](#page-0-0), [prop.table](#page-0-0)

```
## Sample table
data(Titanic)
tab <- apply(Titanic, c(1,4), sum)
## Column percentages
rprop(tab)
## Column percentages with custom display
rprop(tab, digits=2, percent=TRUE, total=FALSE)
```
<span id="page-39-0"></span>Generate table with multiple weighted crossresult (full sample is first column). kable(), which is found in library(knitr), is recommended for use with RMarkdown.

## Usage

```
tabs(
 df,
  x,
 y,
  type = "percent",
 percent = FALSE,
 weight = NULL,normwt = FALSE,
 na.rm = TRUE,na.show = FALSE,
 exclude = NULL,
 digits = 1
)
```
## Arguments

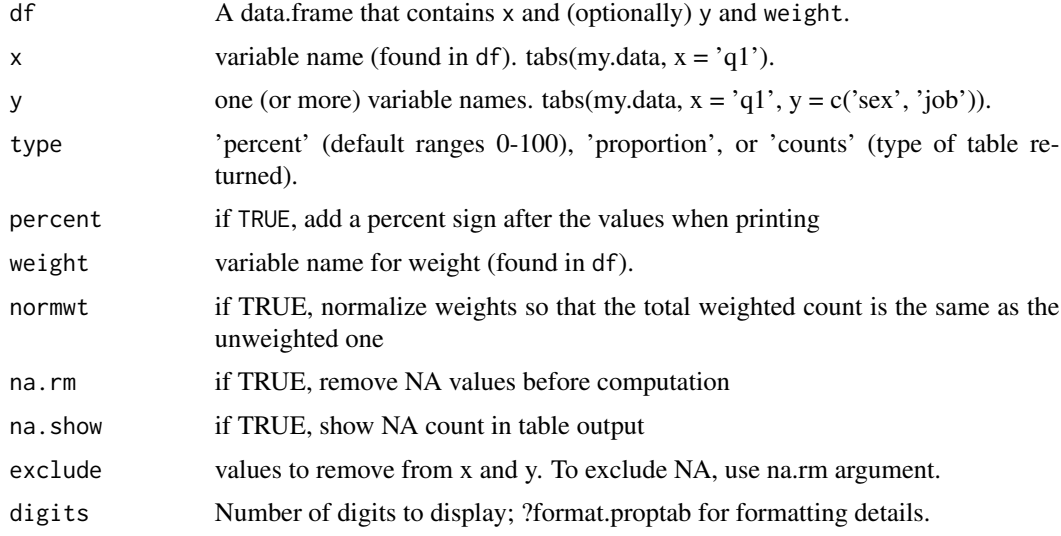

## Details

tabs calls wtd.table on 'x' and, as applicable, each variable named by 'y'.

#### <span id="page-40-0"></span>women and the set of the set of the set of the set of the set of the set of the set of the set of the set of the set of the set of the set of the set of the set of the set of the set of the set of the set of the set of the

#### Author(s)

Pete Mohanty

#### Examples

```
data(hdv2003)
tabs(hdv2003, x = "relig", y = c("qualif", "trav.imp"), weight = "poids")result <- tabs(hdv2003, x = "relig", y = c("qualif", "trav.imp"), type = "counts")
format(result, digits = 3)
# library(knitr)
# xt <- tabs(hdv2003, x = "relig", y = c("qualif", "trav.imp"), weight = "poids")
# kable(format(xt)) \qquad # to use with RMarkdown...
```
women *A fertility survey - "women" table*

#### Description

Some fictive results from a fecondity survey.

#### Format

a data frame containing the questionnaire administered to all 15-49 years old women living in the selected households for the [fertility](#page-13-1) survey.

wtd.mean *Weighted mean and variance of a vector*

## Description

Compute the weighted mean or weighted variance of a vector. Exact copies of Hmisc functions.

#### Usage

```
wtd.macan(x, weights = NULL, normw = "ignore", na.rm = TRUE)
```
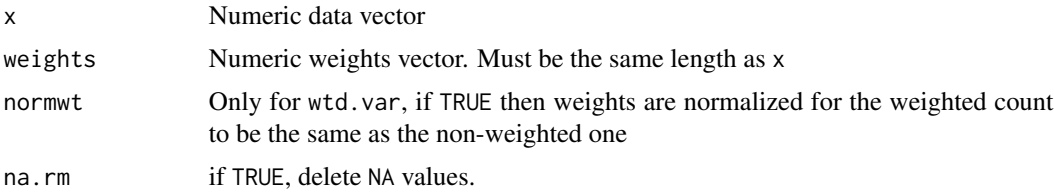

## <span id="page-41-0"></span>Details

If weights is NULL, then an uniform weighting is applied.

#### Author(s)

These functions are exact copies of the wtd.mean and wtd.var function from the [wtd.stats](#page-0-0) package. They have been created by Frank Harrell, Department of Biostatistics, Vanderbilt University School of Medicine, <f.harrell@vanderbilt.edu>.

## See Also

[mean](#page-0-0), [var](#page-0-0), [wtd.table](#page-41-1) and the survey package.

#### Examples

```
data(hdv2003)
mean(hdv2003$age)
wtd.mean(hdv2003$age, weights=hdv2003$poids)
```
<span id="page-41-1"></span>wtd.table *Weighted one-way and two-way frequency tables.*

#### Description

Generate weighted frequency tables, both for one-way and two-way tables.

## Usage

```
wtd.table(
  x,
 y = NULL,weights = NULL,
  digits = 3,
  normwt = FALSE,
 na.rm = TRUE,na.show = FALSE,
  exclude = NULL
)
```
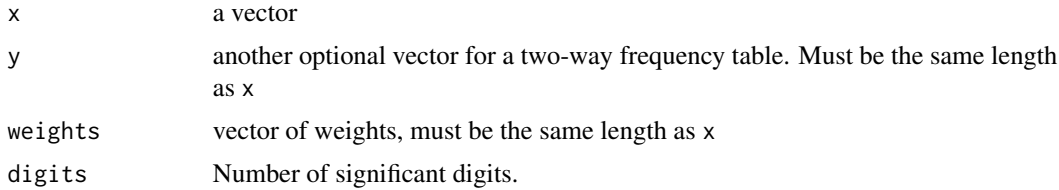

#### <span id="page-42-0"></span>wtd.table 43

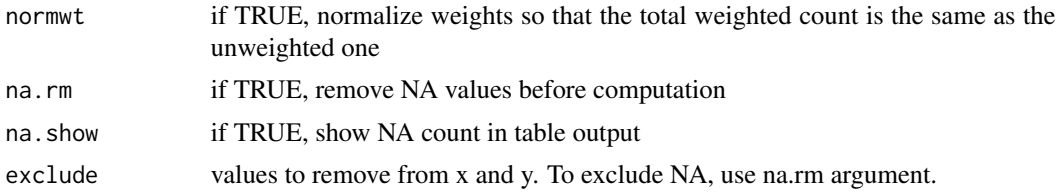

## Details

If weights is not provided, an uniform weghting is used.

## Value

If y is not provided, returns a weighted one-way frequency table of x. Otherwise, returns a weighted two-way frequency table of x and y

## See Also

[wtd.table](#page-41-1), [table](#page-0-0), and the survey package.

```
data(hdv2003)
wtd.table(hdv2003$sexe, weights=hdv2003$poids)
wtd.table(hdv2003$sexe, weights=hdv2003$poids, normwt=TRUE)
table(hdv2003$sexe, hdv2003$hard.rock)
wtd.table(hdv2003$sexe, hdv2003$hard.rock, weights=hdv2003$poids)
```
# <span id="page-43-0"></span>Index

∗Topic connection clipcopy , [5](#page-4-0) ∗Topic datasets children , [4](#page-3-0) enfants , [12](#page-11-0) fecondite, [13](#page-12-0) femmes , [13](#page-12-0) fertility , [14](#page-13-0) happy, [18](#page-17-0) hdv2003 , [19](#page-18-0) households , [19](#page-18-0) menages, [25](#page-24-0) rp2012 , [37](#page-36-0) rp99 , [38](#page-37-0) women , [41](#page-40-0) ∗Topic manip rename.variable, [36](#page-35-0) ∗Topic univar cramer.v , [8](#page-7-0) addNA , *[3](#page-2-0)* addNAstr , [3](#page-2-0) children , [4](#page-3-0) chisq.residuals , [4](#page-3-0) chisq.test , *[4](#page-3-0)* clipcopy , [5](#page-4-0) , *[6](#page-5-0)* copie *(*clipcopy *)* , [5](#page-4-0) cprop , [6](#page-5-0) , *[16](#page-15-0)* , *[32](#page-31-0)* , *[39](#page-38-0)* cramer.v , [8](#page-7-0) cross.multi.table , [8](#page-7-0) , *[27](#page-26-0)* cut , *[34](#page-33-0)* describe , [10](#page-9-0) duplicated , *[11](#page-10-0) , [12](#page-11-0)* duplicated2 , [11](#page-10-0) enfants , [12](#page-11-0) escape\_regex , [12](#page-11-0)

fecondite , *[12](#page-11-0) , [13](#page-12-0)* , [13](#page-12-0) , *[14](#page-13-0)* , *[25](#page-24-0)*

femmes , [13](#page-12-0) fertility , *[4](#page-3-0)* , *[13](#page-12-0)* , [14](#page-13-0) , *[19](#page-18-0)* , *[41](#page-40-0)* first\_non\_null , [14](#page-13-0) fisher.test , *[29](#page-28-0)* format.default , *[15](#page-14-0)* format.proptab , *[6](#page-5-0)* , [15](#page-14-0) , *[30](#page-29-0)* freq, [15](#page-14-0) freq.na, [17](#page-16-0) glm , *[29](#page-28-0)* happy, [18](#page-17-0) hdv2003 , [19](#page-18-0) households , [19](#page-18-0) icut , [19](#page-18-0) ifunc\_get\_css , [20](#page-19-0) ifunc\_run\_as\_addin , [20](#page-19-0) ifunc\_show\_alert , [21](#page-20-0) install.packages , *[33](#page-32-0)* iorder , [21](#page-20-0) irec , [22](#page-21-0) is.na , *[17](#page-16-0)* kable , *[6](#page-5-0)* library , *[33](#page-32-0)* look\_for *(*lookfor *)* , [23](#page-22-0) lookfor , *[11](#page-10-0)* , *[17](#page-16-0)* , [23](#page-22-0) lprop *(*rprop *)* , [38](#page-37-0) ltabs , [24](#page-23-0) mean , *[42](#page-41-0)* menages, [25](#page-24-0) multi.split , *[9](#page-8-0)* , [25](#page-24-0) , *[27](#page-26-0)* multi.table , *[9](#page-8-0)* , *[26](#page-25-0)* , [26](#page-25-0) multinom , *[29](#page-28-0)* na.omit , *[27,](#page-26-0) [28](#page-27-0)* na.rm , [27](#page-26-0) nnet , *[29](#page-28-0)*

#### INDEX 45

```
28
print.description
(describe
)
, 10
print.odds.ratio
(odds.ratio
)
, 28
print.proptab
, 15
, 30
printCoefmat
, 29
prop
,
7
, 16
, 30
, 39
prop.table
,
7
, 32
, 39
prop_table
(prop
)
, 30
qload
, 32
, 33
qscan
, 33
, 33
quant.cut
, 34
quantile
, 34
recode.na
, 35
regex
, 35
36
renomme.variable
(rename.variable
)
, 36
residus
(chisq.residuals
)
,
4
rm.unused.levels
, 36
rp2012
, 37
rp99
, 38
rprop
,
7
, 16
, 32
, 38
stats
, 29
table
,
7
,
9
, 16, 17
, 27
, 32
, 39
, 43
tabs
, 40
var
, 42
women
, 41
wtd.mean
, 41
wtd.stats
, 42
wtd.table
, 42
, 42
, 43
wtd.var
(wtd.mean
)
, 41
xtabs
, 24
, 25
```